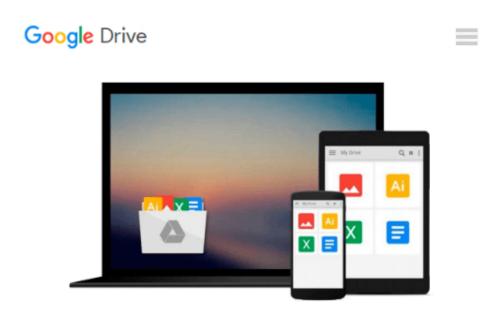

# Beginning Spatial with SQL Server 2008 (Expert's Voice in SQL Server)

Alastair Aitchison

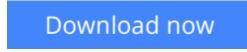

<u>Click here</u> if your download doesn"t start automatically

## Beginning Spatial with SQL Server 2008 (Expert's Voice in SQL Server)

Alastair Aitchison

#### Beginning Spatial with SQL Server 2008 (Expert's Voice in SQL Server) Alastair Aitchison

Microsoft SQL Server 2008 introduces new geography and geometry spatial datatypes that enable the storage of structured data describing the shape and position of objects in space. This is an interesting and exciting new feature, with many potentially useful applications.

*Beginning Spatial with SQL Server 2008* covers everything you need to know to begin using these new spatial datatypes, and explains how to apply them in practical situations involving the spatial relationships of people, places, and things on the earth.

- All of the spatial concepts introduced are explained from the ground up, so you need not have any previous knowledge of working with spatial data.
- Every section is illustrated with code examples that you can use directly in SQL Server.
- All of the topics covered in this book apply to all versions of SQL Server 2008, including the freely available SQL Server 2008 Express.

#### What you'll learn

- Understand the fundamental concepts involved in working with spatial data, including spatial references and coordinate systems.
- Apply these concepts in the collection and storage of spatial data in SQL Server 2008, using the new geometry and geography field types.
- Create different types of spatial data objects—points, lines, and polygons—and use these to describe real–world objects.
- Learn how to analyze spatial data using a range of supported methods, and be aware of a number of different practical applications for these methods.
- Be shown how to integrate SQL Server with other tools, such as Microsoft Virtual Earth, to display a visual representation of spatial data.
- Know how to ensure the performance of spatially enabled databases by creating appropriate spatial indexes.

#### Who this book is for

SQL Server developers who wish to use spatial data in Microsoft SQL Server 2008.

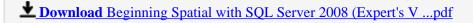

**Read Online** Beginning Spatial with SQL Server 2008 (Expert's ...pdf

### Download and Read Free Online Beginning Spatial with SQL Server 2008 (Expert's Voice in SQL Server) Alastair Aitchison

#### From reader reviews:

#### Mark Logan:

Book is definitely written, printed, or illustrated for everything. You can learn everything you want by a guide. Book has a different type. As it is known to us that book is important factor to bring us around the world. Next to that you can your reading skill was fluently. A book Beginning Spatial with SQL Server 2008 (Expert's Voice in SQL Server) will make you to possibly be smarter. You can feel much more confidence if you can know about every little thing. But some of you think this open or reading some sort of book make you bored. It is not necessarily make you fun. Why they are often thought like that? Have you searching for best book or suitable book with you?

#### **Clare Lucas:**

Often the book Beginning Spatial with SQL Server 2008 (Expert's Voice in SQL Server) will bring you to the new experience of reading a book. The author style to elucidate the idea is very unique. In the event you try to find new book to learn, this book very suited to you. The book Beginning Spatial with SQL Server 2008 (Expert's Voice in SQL Server) is much recommended to you to learn. You can also get the e-book from official web site, so you can quicker to read the book.

#### Maranda Shoemaker:

People live in this new day of lifestyle always try and and must have the spare time or they will get wide range of stress from both everyday life and work. So, once we ask do people have time, we will say absolutely of course. People is human not just a robot. Then we consult again, what kind of activity do you possess when the spare time coming to an individual of course your answer can unlimited right. Then do you try this one, reading books. It can be your alternative in spending your spare time, the particular book you have read will be Beginning Spatial with SQL Server 2008 (Expert's Voice in SQL Server).

#### **Della Francis:**

Publication is one of source of knowledge. We can add our knowledge from it. Not only for students but additionally native or citizen will need book to know the upgrade information of year to help year. As we know those ebooks have many advantages. Beside many of us add our knowledge, also can bring us to around the world. From the book Beginning Spatial with SQL Server 2008 (Expert's Voice in SQL Server) we can consider more advantage. Don't you to definitely be creative people? Being creative person must choose to read a book. Merely choose the best book that acceptable with your aim. Don't be doubt to change your life at this book Beginning Spatial with SQL Server 2008 (Expert's Voice in SQL Server). You can more appealing than now.

Download and Read Online Beginning Spatial with SQL Server 2008 (Expert's Voice in SQL Server) Alastair Aitchison #49GKJ378WUZ

## Read Beginning Spatial with SQL Server 2008 (Expert's Voice in SQL Server) by Alastair Aitchison for online ebook

Beginning Spatial with SQL Server 2008 (Expert's Voice in SQL Server) by Alastair Aitchison Free PDF d0wnl0ad, audio books, books to read, good books to read, cheap books, good books, online books, books online, book reviews epub, read books online, books to read online, online library, greatbooks to read, PDF best books to read, top books to read Beginning Spatial with SQL Server 2008 (Expert's Voice in SQL Server) by Alastair Aitchison books to read online.

### Online Beginning Spatial with SQL Server 2008 (Expert's Voice in SQL Server) by Alastair Aitchison ebook PDF download

Beginning Spatial with SQL Server 2008 (Expert's Voice in SQL Server) by Alastair Aitchison Doc

Beginning Spatial with SQL Server 2008 (Expert's Voice in SQL Server) by Alastair Aitchison Mobipocket

Beginning Spatial with SQL Server 2008 (Expert's Voice in SQL Server) by Alastair Aitchison EPub